## *z-8.8 Digital Detangler Manual*

The z-8.8 digital detangler is a digital audio router, patchbay, and distribution amplifier, all in one package. Furthermore, if you have purchased a version of the z-8.8 with any combination of AES/EBU, S/PDIF, and optical inputs and outputs, it can act as a format converter, as well.

The first step in using the z-8.8 is to connect all of your digital audio equipment to it. The unit's rear panel is shown in Figure 1. The top row of connectors is labeled "digital sources (from)" and the bottom row is labeled "digital destinations (to)." This makes it clear that outputs from digital sources (i.e., DAT machine outputs, CD outputs, etc.) connect to the top row of connectors and that inputs to digital sources (i.e., D/A converter inputs, DAT machine inputs, etc.), connect to the bottom row of connectors.

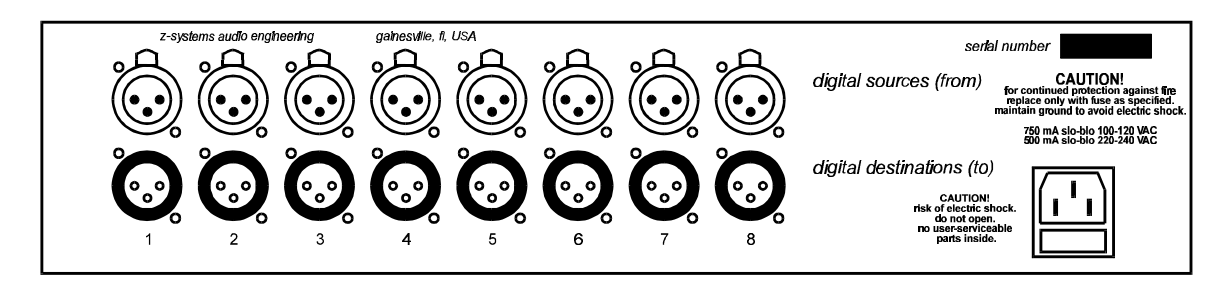

Figure 1 -- Rear view of z-8.8 (shown configured with AES/EBU only)

Once your various devices are connected to the z-8.8, you now have the power to dynamically change the pattern of "who's talking to who" at the touch of a few

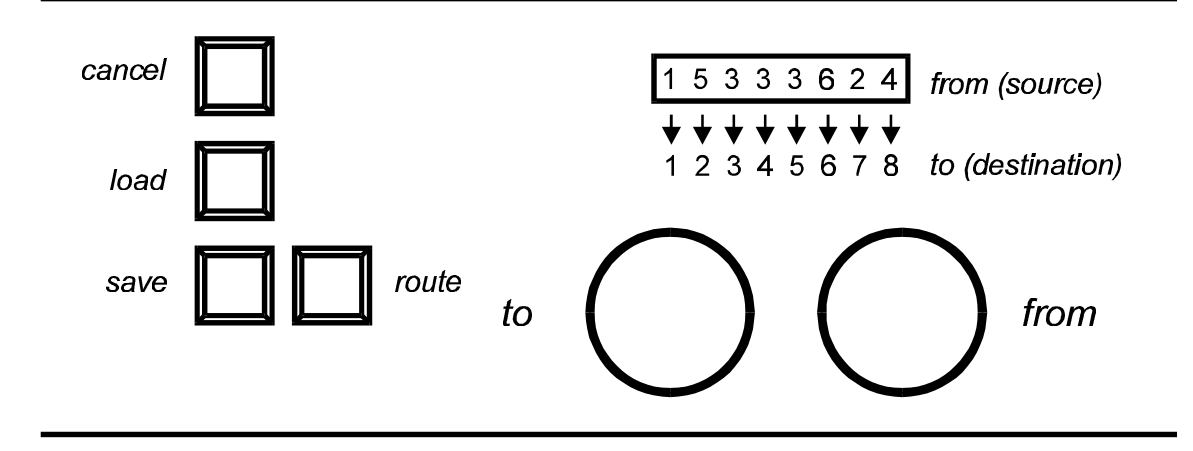

Figure 2 -- Normal mode of operation

controls. Figure 2 shows the state of the z-8.8 in the normal mode of operation. The eight-character LED display is used to indicate sources and the silk-screened legend beneath it is used to indicate destinations. In other words, as shown in Figure 2, source 1 is feeding destination 1, source 5 is feeding destination 2, source 3 is feeding destinations 3, 4, and 5, and so on.

Suppose you wish to change the configuration so that destination 6 is being fed by source 1. The first step is to turn the to knob until the character above destination 6 is blinking. Then turn the from knob until the desired source is showing in the LED display above the destination 6 legend. The next step is to hit the route button. You will notice at this point that the LED display has stopped blinking. This is to let you know that your changes have been sent to the connection matrix.

In general, the procedure for connecting a source to a destination is as follows. First rotate the to knob to get the display blinking above the desired destination. Then rotate the from knob to display the desired source. Finally, hit the route button to make the connection. You may make as many changes as you want before hitting the route button. Remember, the blinking display is to remind you to send your changes to the connection matrix.

## *Saving and loading presets*

A very useful feature of the z-8.8 is its ability to save and load preset configurations. To save a configuration once it has been set up, first hit the save button. The z-8.8 in save mode is shown in Figure 3. Simply rotate the left knob to bring up the desired "patch" number (you have up to 80 storage locations) and then hit the save button again to finish the operation. To abort the save operation, just hit the cancel button. Hitting either save or cancel will return you to the normal mode of operation.

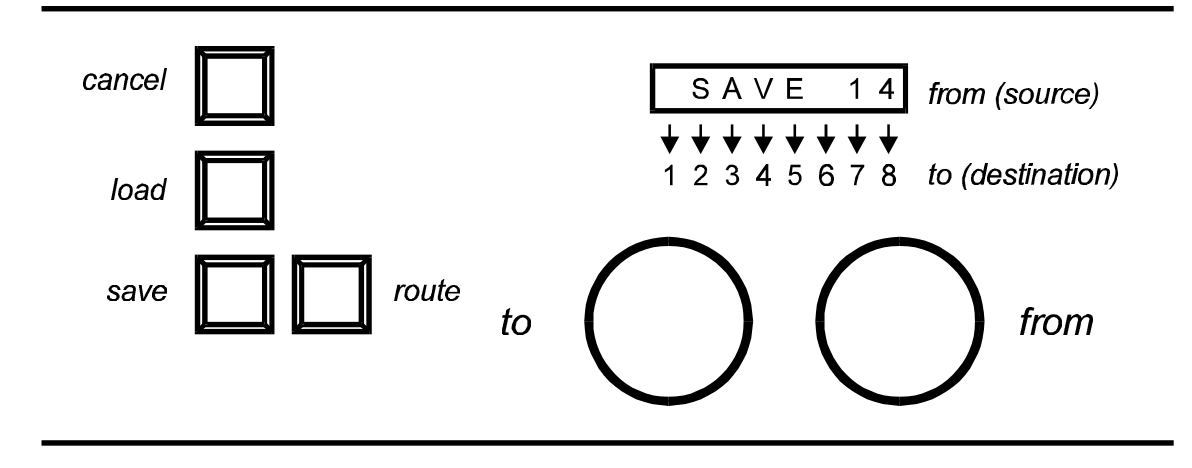

Figure 3 -- Save preset mode

To load a previously-saved configuration, first hit the load button. The z-8.8 in load mode is shown in Figure 4. Simply rotate the left knob to bring up the desired "patch" number and then hit the load button again to finish the operation. To abort the load operation, just hit the cancel button. Hitting either load or cancel will return you to the normal mode of operation. Notice that when you complete the load operation that the settings are not sent to the connection matrix. You must hit the route button to make the loaded preset take effect. Note: When you hit the route button, the current configuration is written to store location 00 automatically. When the z-8.8 is powered down and then turned back on again, the configuration stored in location 00 is automatically loaded and sent to the connection matrix.

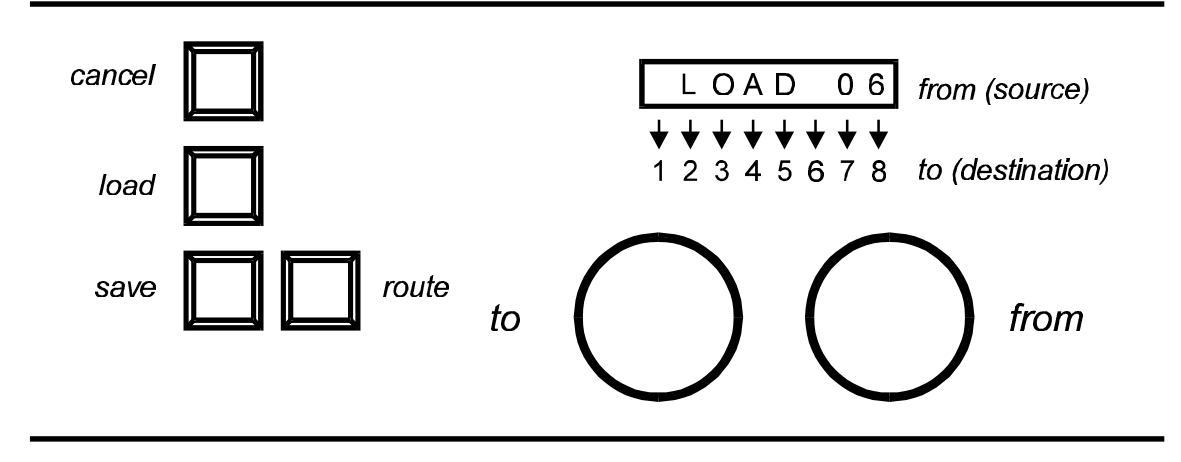

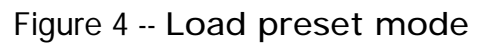

## *Specifications*

- · Channels: 8 stereo pairs in, 8 stereo pairs out
- · Input/output: 110-Ω transformer-isolated AES/EBU digital, 75-Ω transformerisolated coaxial, TORX/TOTX 176 plastic fiber, depending on configuration
- · Presets: 80
- AC Power: 110/220V 50/60 Hz AC operation
- · Fuse: 750 mA slo-blo for 110V operation, 500 mA slo-blo for 220V operation